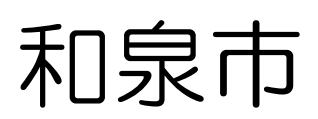

## GIGA 端末Q&A集

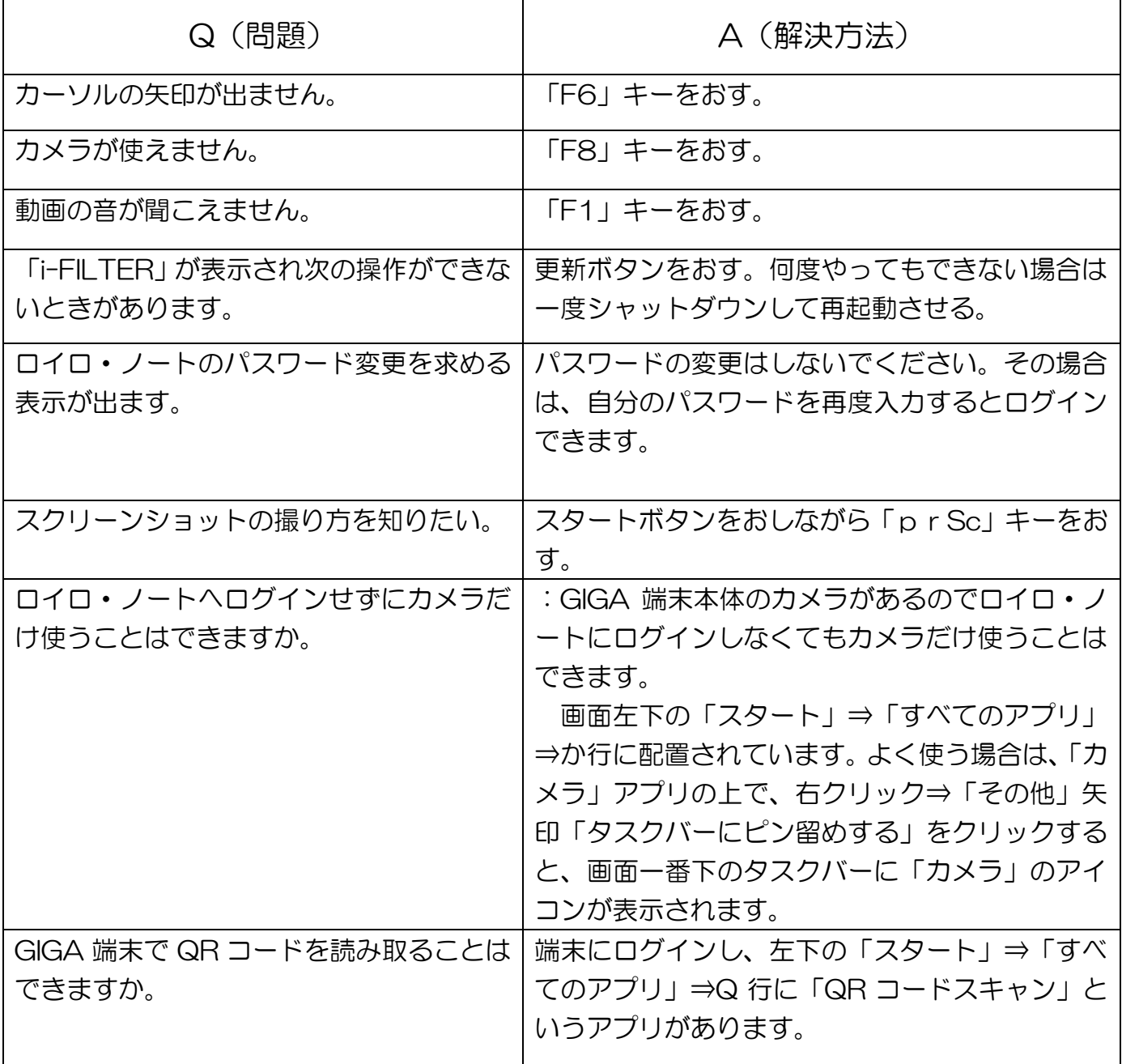